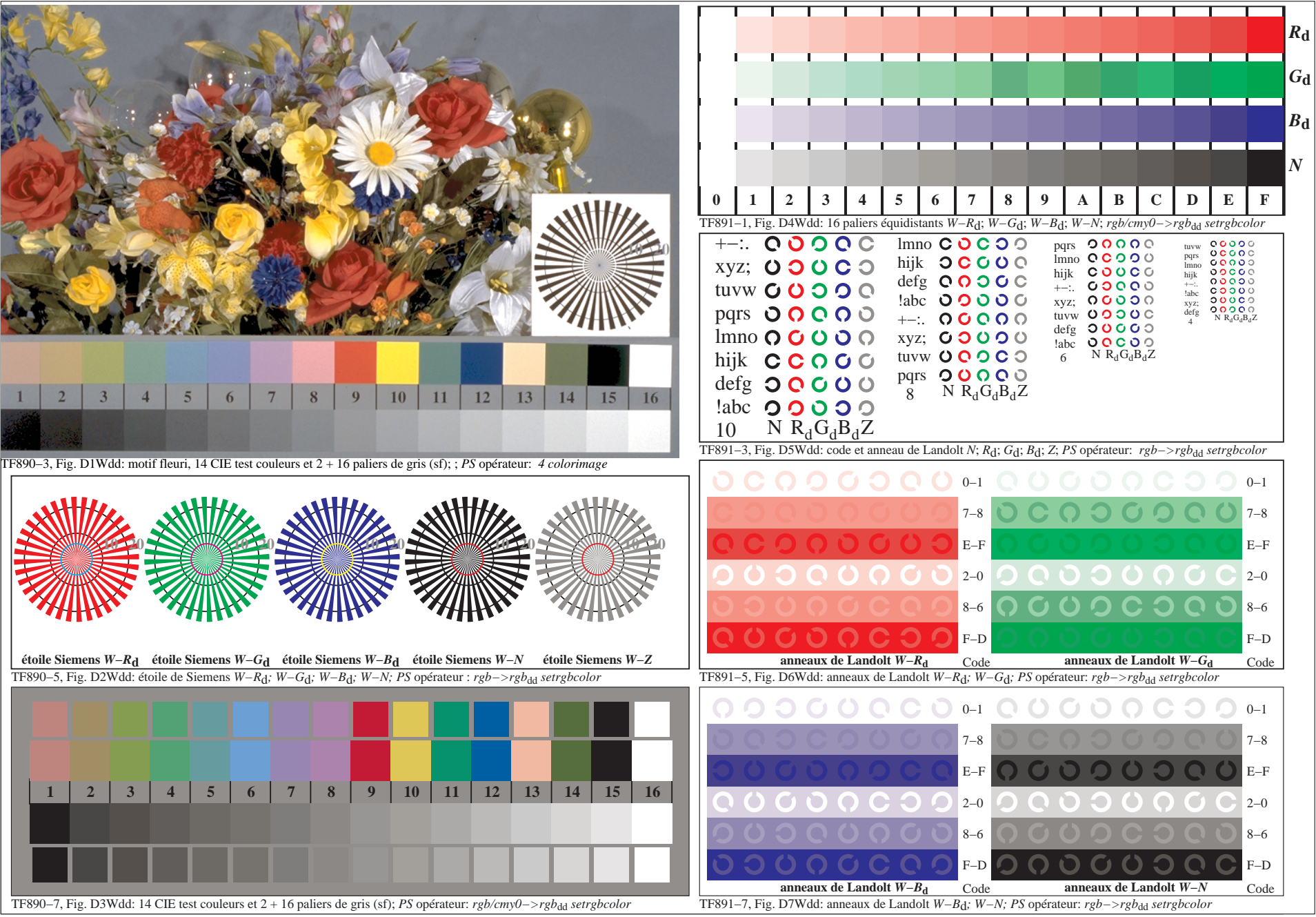

3−103130−F0